# <u>प्रिंटर (Printer)</u>

मोँ निटरच्यास्क्रीन वर जी माहिती मिळते त्यास आउटपुट असे म्हणतात .हा आउटपुट संगणक बंदकेला की दिसेनासा होतो . स्क्रीन वर , हार्ड डिस्क , फ्लोपी डिस्क वर मिळणाऱ्या माहिती मध्ये पाहिजे तेव्हा बदल करता येतो म्हणुन अशा माहितीला सॉफ्ट कॉपी असे म्हणतात . संगणका मधून अशी माहिती प्रिंटर या प्रदान म्हणजेच आउटपुट डिवाइस मधून कागदावर छापता येते. प्रिंटर ने छापलेली माहिती तशीच राहते म्हणुन त्या माहितीला हार्ड कॉपी असे म्हणतात. प्रिंटर हे परेलाल किवा यूएसबी केबल द्वारे CPU मध्ये मदर बोर्ड ला जोडले जाते .

### **िÿंटरचेसÅया ३ भाग ÿचिलत आहेत .**

#### **1) डॉट मेिů³स िÿंटर:-**

ह्या प्रिंटरमधील अक्षरे अनेक टिम्बाच्या स्वरूपात छापली जातात. गोल बारीक़ पिन्सची एक किवा दोन लाइनची मालीका असते . प्रतेक पिन स्वतन्त्र पणे शाईच्या रिबिन्वर आघात करते . त्या मुळे रिबिन्वारिल शाईचा ठपका कागदावर उमटतो . संगणकाच्यासंदेशाप्रमाने पिन्स रिबिन वर जलद गतीने

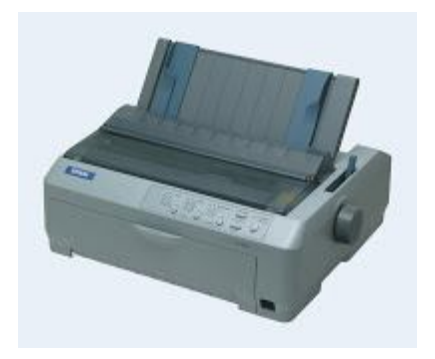

आघात करतात त्या मुळेकागदावर टीबाच्या स्वरूपात अक्षरे उमटतात . डॉट मेट्रिक्स प्रिंटर हे कमी खर्चाचे असतात . पण प्रिंटिंगच्यावेळी खुप मोठा आवाज करत <u>प्रिंटिंगकरतात . बँकेच्या ठिकाणी अशाच प्रकारचे प्रिंटरवापरले जातात</u>

## **२) इंकजेट िÿंटर:-**

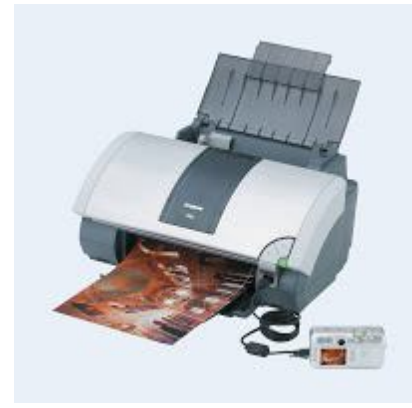

हे प्रिंटरशाईच्या तुषार जल्द गतीने फवार्य सारखे उडतात .इंकच्यातुषार सूक्ष्म छिद्रांच्या नॉझल्सने कागदावर उडवले जातात .यात नोझल्सच्या मदतीने योग्य प्रमाणात चार प्राथमिक रंग मिसळुन रंगित प्रिंट करता येते.

### **३) लेझर िÿंटर:-**

हे प्रिंटर छापाईसाठी लेझर किरणांचा वापर करतात. संगणका कडून येणार्या माहिती नुसार हे लेझर किरण सतत गोल फिरणारया ड्रमवर पडली जाते . या लेझर किरण मुळे ड्रमवर स्थिर विद्युत प्रभाराचे ठिपके तयार

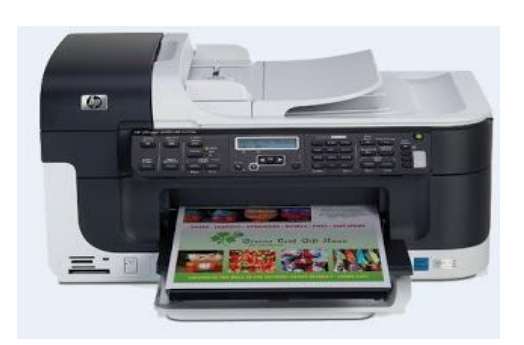

होतात . ड्रमच्या लगत असलेली कोरडी शाईची भुकटी (टोनर) ड्रम वरील विद्युत् प्रभारित कागदावर मचकुराच्या ओळी किवा चित्राचे भाग तयार होतात .

सध्या ओल इन वन (All In One ) प्रिंटरला जास्त मागणी आहे कारण हयात सर्व प्रकारचे Function आहेत . झेरोक्स , स्कैनर , प्रिंटर , फैक्स अशा सर्व गोष्टी एकात मिळतात ह्या मुळे अशा प्रिंटरला जास्त डिमांड आहे .